# Using Random Numbers to Create Art

Christopher R. H. Hanusa

Queens College

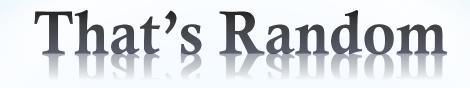

A random number is a number chosen by chance.

Key property: Each choice is independent of previous choices.

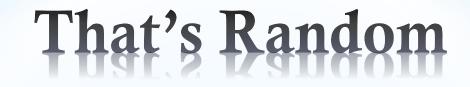

A random number is a number chosen by chance.

Key property: Each choice is independent of previous choices.

Which feels more random?

#### List A:

4, 3, 2, 2, 3, 3, 3, 3, 2, 4, 3, 4, 4, 4, 1, 3, 3, 4, 3, 3, 1, 3, 1, 4, 1, 1, 1, 1, 3, 3, 1, 1, 4, 3, 3, 2, 3, 1, 1, 1, 3, 4, 3, 1

#### List B:

1, 3, 4, 2, 1, 1, 3, 3, 2, 4, 1, 2, 3, 1, 3, 4, 4, 2, 1, 4, 2, 3, 4, 1, 3, 1, 2, 3, 4, 1, 3, 4, 2, 2, 3, 1, 3, 1, 4, 2, 3, 1, 4, 2

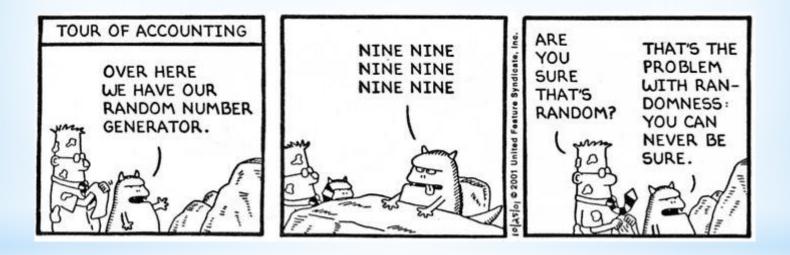

• Flip a coin

• Roll a die

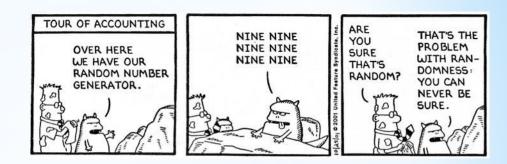

- Flip a coin
- Roll a die
- Tables in books

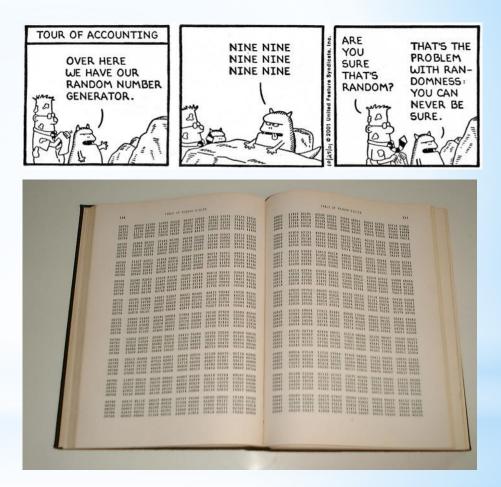

| CIG115                                               |                                                                                                    | TABLE OF                                                                     |                                                    |                                                                                                    |
|------------------------------------------------------|----------------------------------------------------------------------------------------------------|------------------------------------------------------------------------------|----------------------------------------------------|----------------------------------------------------------------------------------------------------|
| TABLE OF RANDON DIGITS                               |                                                                                                    | 31827 80191 43585 200                                                        | alents                                             |                                                                                                    |
| 50545 72012 70073 AT                                 | 19 7650s 2150                                                                                                    | 0 31827 80191 43585 20270<br>92704 68347 84735 32061<br>72608 47319 85449    | 743.5.0                                            | 137                                                                                                    |
| 43045 30723 5251 97123 52746 24623 311               | 53 15723 0550<br>81 80059 0110                                                                                                    | 72608 47319 85449 55261<br>71181 34112 21904 55261                           | 21916 4912 90059 4000                              |                                                                                                    |
| 40432 33745 10120 06979 10448 10073 27487 12189 584  | 63 93493 63400                                                                                                    | 71181 34112 21904 2289<br>3 30236 58381 06203 2289                           | 3810. 16133                                        | 82718 27982                                                                                                    |
| 11180 98129 91287 91874 61847 61817 34892 47055 094  | 131131<br>131131<br>111311<br>111311<br>11111<br>11111<br>11111<br>11111<br>11111<br>11111<br>1111 | 4 30238 58381 06203 1084                                                     | 0744 68360 90105 86843                             | 21110 61011                                                                                                    |
| #2316 #2003 Vast4 76053 Proto Votoc 23537 253        |                                                                                                    | 5 97806 63153 46986 8854<br>68901 15231 70305 8854                           | 91001 4414 37401                                   | 17467 79969                                                                                                    |
| 20997 65013                                          | 33 76609 0680                                                                                                    | 6A901 15231 70325 5445<br>51517 35148 82485 5445                             |                                                    |                                                                                                    |
| *1055 96203 07410 11003 16015 17096 50164 20066 030  |                                                                                                    | 7 51517 35148 82482 8565<br>96035 69002 34342 9193<br>40704 12550 7892 9193  | 349                                                |                                                                                                    |
| Pacie 71577 1012 80265 00710 04591 00300 1004        | 76 85157 0480<br>56 10209 0480                                                                                                    | 40704 12590 78982 1001                                                       | 91765 11144 41614 03497                            | 00764 59007                                                                                                    |
| 22042 15179 51659 50105 39560 0100                   |                                                                                                    | A0110 55080 1000                                                             | TALL COLOR DELLA MARKED                            |                                                                                                    |
| 08952 70301 TO ANT 10307 TO ANT 100                  | 73 15734 0651<br>72 72633 0681<br>69 91833 0681                                                                                                    | e 99130 52082 16513 0431<br>71335 76694 81253 4967<br>13116 26616 14165 4967 | G 4484-                                            | 24327 74397                                                                                                    |
| 0005 00000 81984 73855 A1985 61759 900668 94090 590  | 72 72633 0081<br>69 91893 0681                                                                                                    | 13116 26616 14165 9198                                                       |                                                    |                                                                                                    |
| 31078 57629 10483 11910 50410 10869 61353 41854 006  | 99 02-14                                                                                                    |                                                                              | a 83115 - 44008 1555 11045                         | 60732 82781<br>66312 20038                                                                                                    |
| 14847 73000 TALA 89830                               | 19 80601 20814                                                                                                    |                                                                              | 2 25113 4098 05010 04013                           | 76240 99180                                                                                                    |
| 12422 40217 80528 47000 set soal4 32645 226          | 53 3844                                                                                                    | 5 68114 62784 03303 0234<br>10644 70253 57979                                | 2 33585 20                                         | 1 23258 255289                                                                                                    |
| 78065 4P10, SA136 05200 166                          | 41 30.842                                                                                                    | C CALL CALL                                                                  | 2 33385 79067 62339 5770                           |                                                                                                    |
| sooss group wirst secan burre toyas beaut rear inter | 31 89-11 0481                                                                                                    | \$ 50696 67283 43473                                                         | 8 32900 FEBLS ATEER #137                           |                                                                                                    |
| 36766 10184 Jagos 05658 Anna e1016 90531 1044        | 38 31019<br>85 24928                                                                                                    |                                                                              | 0 06090 37524 03533 4587                           | 10904 81809                                                                                                    |
| samos 52190 84478 60388 34055 18519                  | and the second and the second second s                                                                                                    | ANALS ASSAN AND                                                              |                                                    | The second second second second second second second second second second second second second second second s                                                                                                    |
| 15562 98178                                          | 25 65338 0487<br>75 32371 04871                                                                                                    | 0 29835 05742 96097 411:<br>81723 66318 35883 411                            | 11 44153 100                                       | 3 74317 57455                                                                                                    |
| 16491 32501 00100 03004 23071 110                    | 75 32371 0682                                                                                                    |                                                                              |                                                    | and the second second se                                                                                                    |
| 1339 14799 94983 4231 21232 63173 05101 30736 042    | 70936                                                                                                    | 1 1 1 1 1 1 1 1 1 1 1 1 1 1 1 1 1 1 1                                        |                                                    | The second second second second second second second second second second second second second second second se                                                                                                    |
| A1082 16929 1001 66883 45369 01000 78307 01124 006   | 11 44763 (da24                                                                                                    | 1 32626 23525 16717 879                                                      |                                                    | 14 53959 79355                                                                                                    |
| 1913 1871/ Still Based 4/0/1                         |                                                                                                    |                                                                              |                                                    | ALACE COLCG P.                                                                                                    |
| 1010 1010 1010 1010                                  | 82 40347 04825<br>58 50048 04825                                                                                                    | 30882 36088 10326 141                                                        | 1 10003 17040 ····                                 | 10 49313 49740                                                                                                    |
| E2382 0000 13/61 73439 18100 00010 063               | 58 50045 06821<br>52 31836 06821                                                                                                    | 1 410 A C C C C C C C C C C C C C C C C C C                                  |                                                    | 51 83541 54640                                                                                                    |
| 7696 47877 4045 45203 57170 22004 34204 82442 4510   | 04 29412 06320                                                                                                    | A                                                                            | 43444 10000 43444                                  | 01 43943 44438                                                                                                    |
| 1011 91001 10000 10000 97000 10000 33(83 01030 0400  | 00 47774 66820                                                                                                    | 8 84534 85628 24040 620                                                      | 31 32814 17537 23895 104                           | 14 07028 49303                                                                                                    |
| A1124 05400 90324                                    | 1000                                                                                                    | 84770 35718 43464 285                                                        | 48014 370                                          | 05 64193 2152<br>041 53031 6206                                                                                                    |
| 100 10051 54410 76284 35735 72107 361                | 30 08575 06830<br>40 45481 06831                                                                                                    | 67412 03967 67914 471                                                        | 21 21319 98086 BALL                                | PERSONAL PROPERTY AND ADDRESS OF ADDRESS ADDRESS ADDRES |
| 1652 53507 HOLEE 22305 51980 52805 26927 73700 928   | 5 2 78455 OK 837                                                                                                    | X HADER HAVEN MY491 064                                                      | AN TOOL YSUNG KALLS                                |                                                                                                    |
| 215 12348 24283 47416 55353 08872 78356 64473 603    | 34 W2824 06000                                                                                                    | 3 10441 41000 01103 303                                                      | ALL LIGTER AND AND AND AND AND AND AND AND AND AND | 114 08001 7547                                                                                                    |
| the sende tollag live sees agont boild plant loc     | 13 63497 06834                                                                                                    | 1 52345 55303 83463 561                                                      | 66 06071 32907 63360 31<br>29 92052 58033 01461 12 |                                                                                                    |
| 649 99,409 INALE 16073 09320 20944                   | Contraction of the second second second second second second second second second second second second second s                                                                                                    |                                                                              | -1994 38433 01481 1-                               | 3#2 38259 1343                                                                                                    |

- Flip a coin
- Roll a die
- Tables in books
- Noise from outer space (random.org)

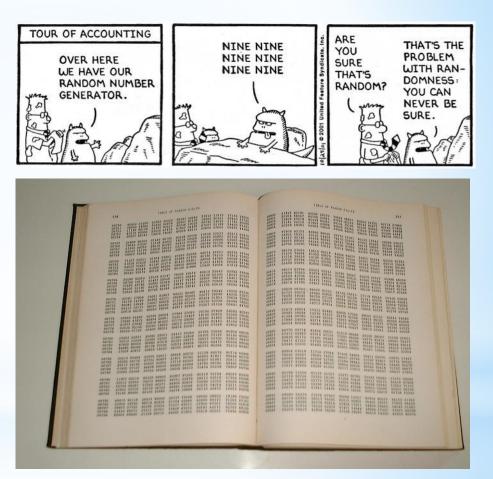

- Flip a coin
- Roll a die
- Tables in books
- Noise from outer space (random.org)
- Use a computer?

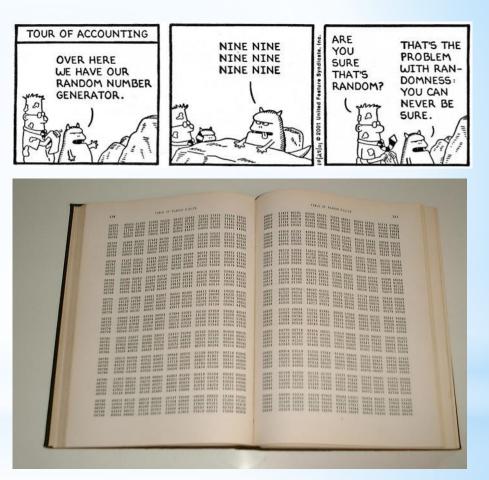

# Mathematics + Art ?

#### Bathsheba Sculpture

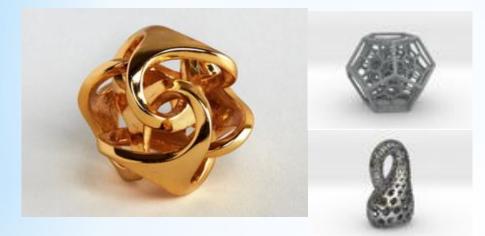

# Mathematics + Art ?

#### Bathsheba Sculpture

#### Henry Segerman

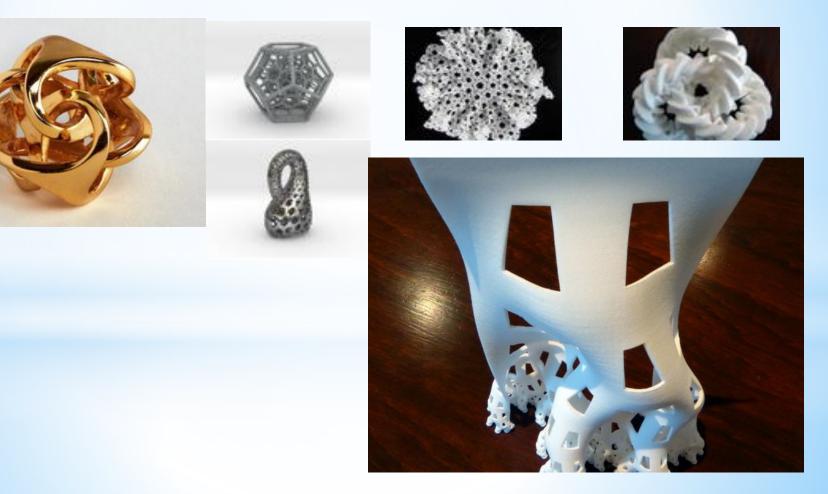

# Mathematics + Art ?

#### Bathsheba Sculpture

#### Henry Segerman

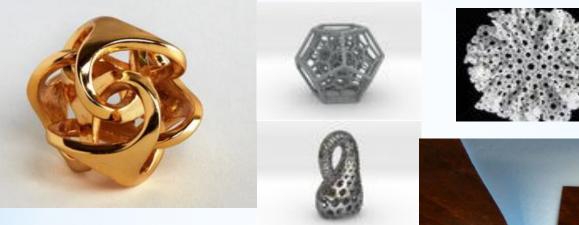

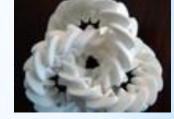

- Repetition
- Symmetry
- Geometry
- Higher Dimensions

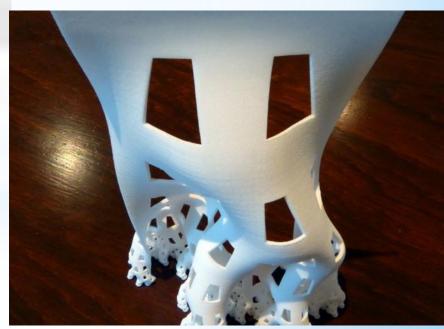

Use a computer to program an algorithm:

• Specify objects

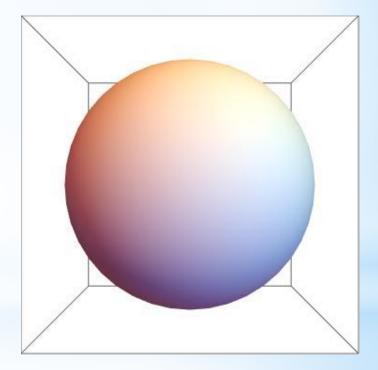

- Specify objects
- Give rules for placement

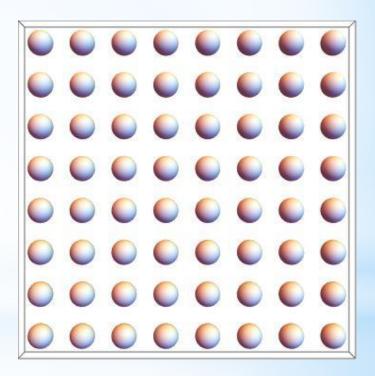

- Specify objects
- Give rules for placement
- Add randomness

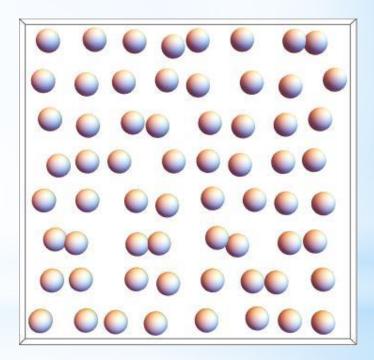

- Specify objects
- Give rules for placement
- Add randomness

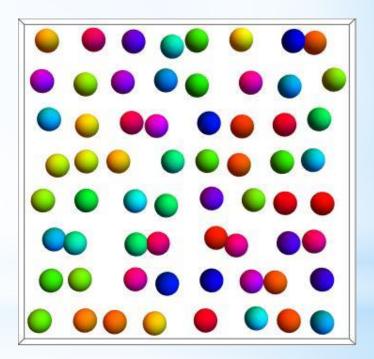

- Specify objects
- Give rules for placement
- Add randomness

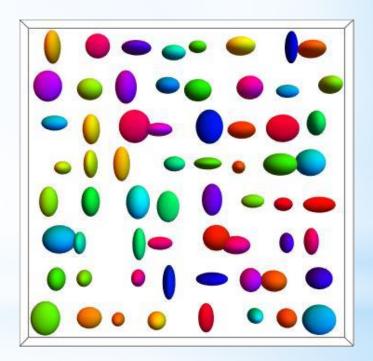

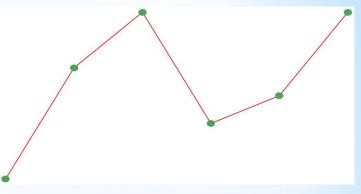

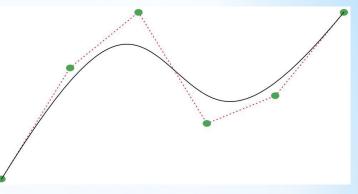

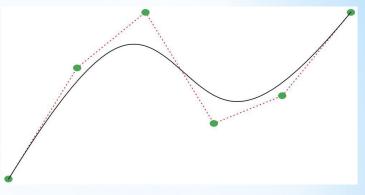

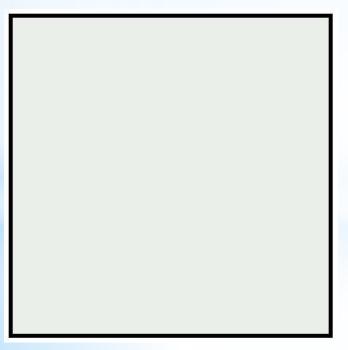

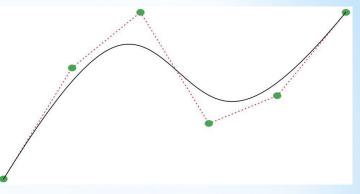

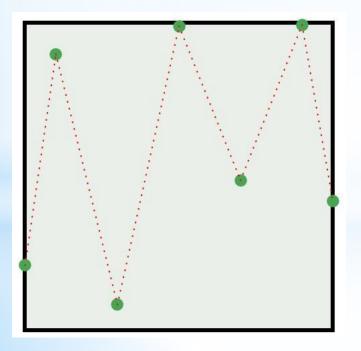

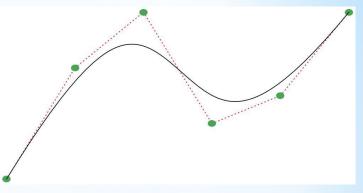

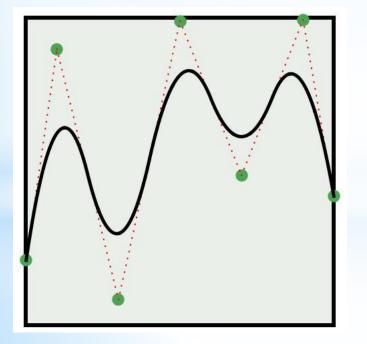

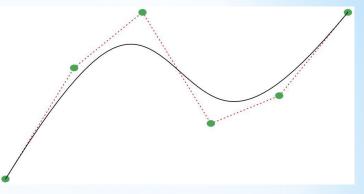

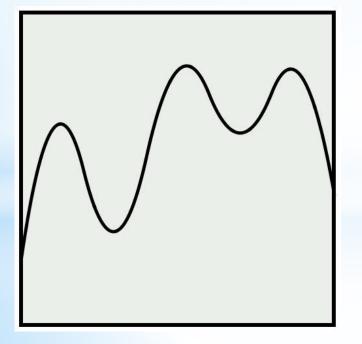

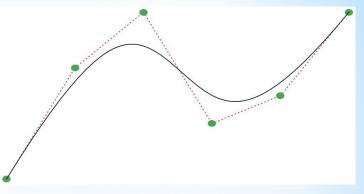

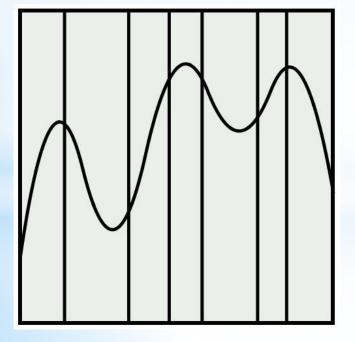

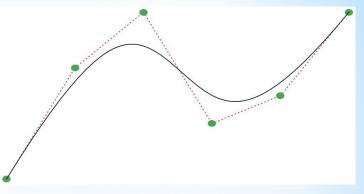

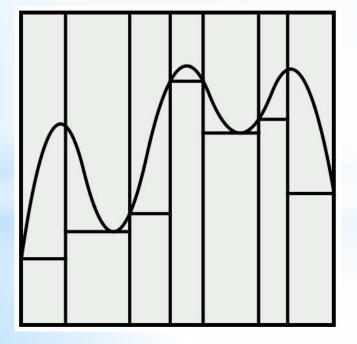

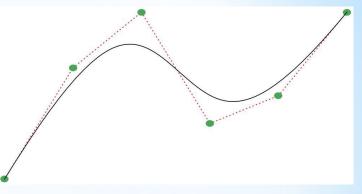

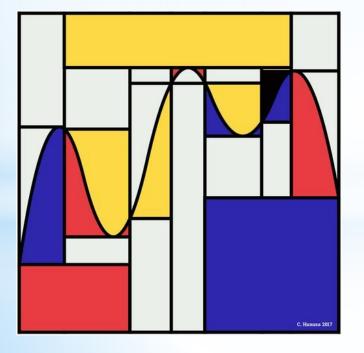

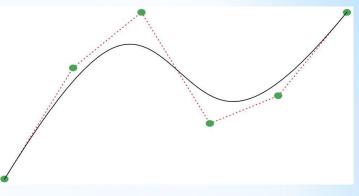

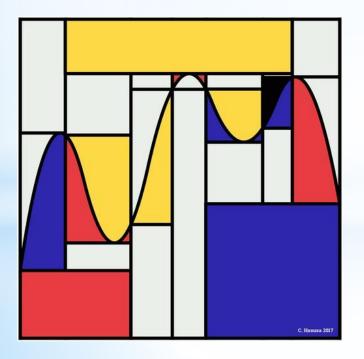

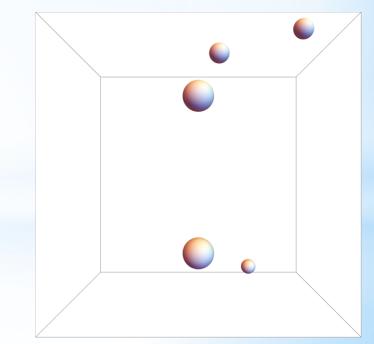

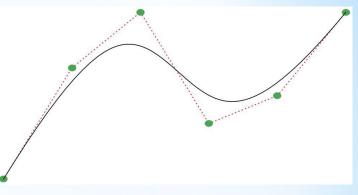

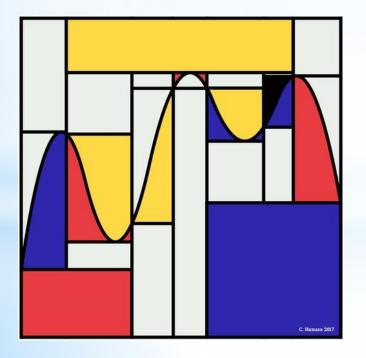

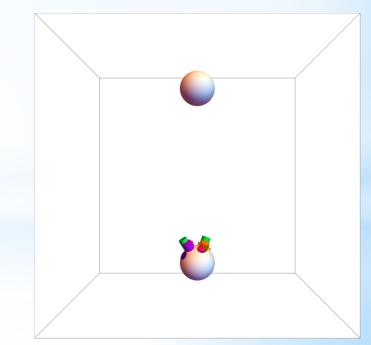

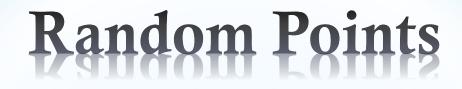

### These points were generated using different randomization techniques.

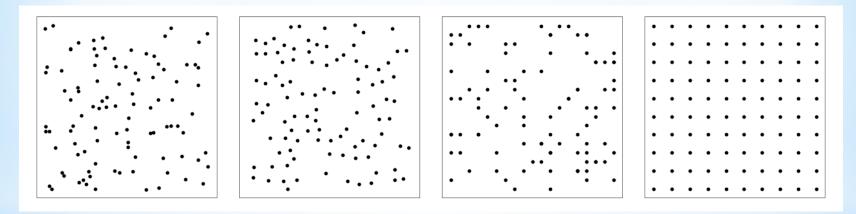

Which is the most random?

Which is the most beautiful?

### Random Jewelry

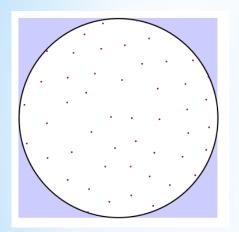

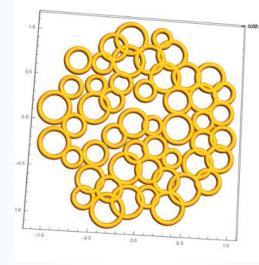

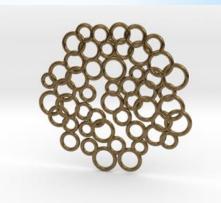

- Choose random points that are not too close
- Choose random size tori
- Export and print on a 3D printer

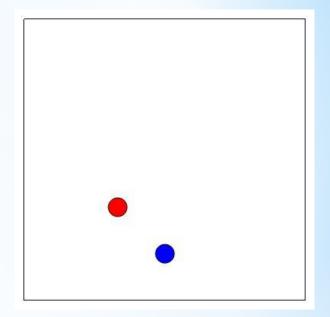

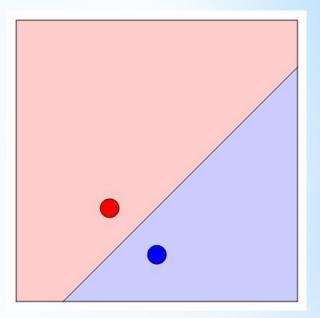

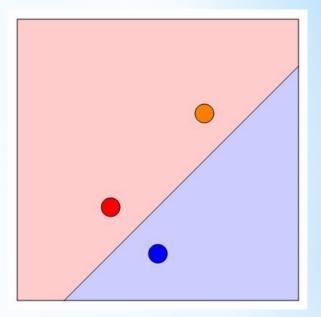

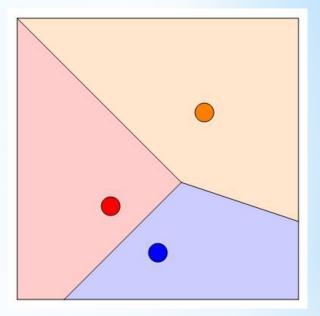

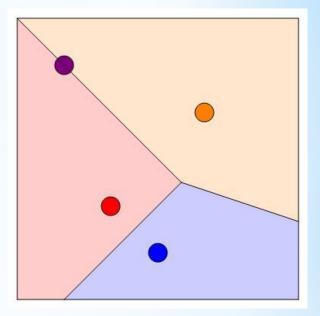

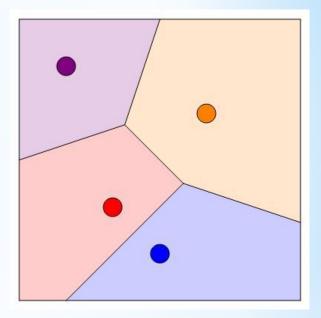

# Voronoi Diagrams

The Voronoi Diagram for a set of points is the division of the region into pieces based on closeness.

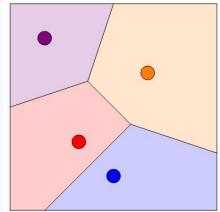

Beautiful things happen when the set of points is random.

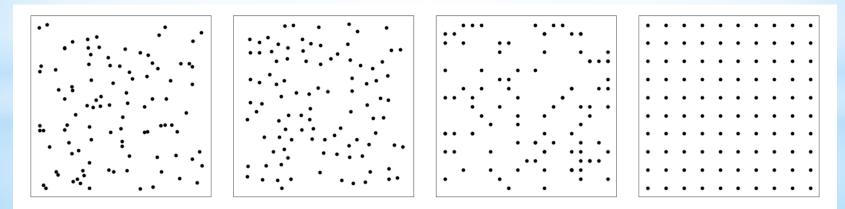

# Voronoi Diagrams

The Voronoi Diagram for a set of points is the division of the region into pieces based on closeness.

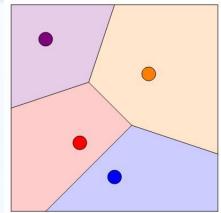

Beautiful things happen when the set of points is random.

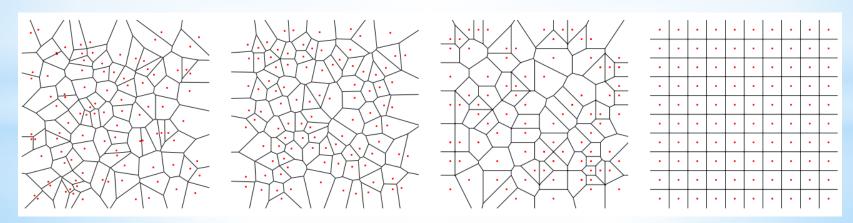

#### Voronoi Diagrams

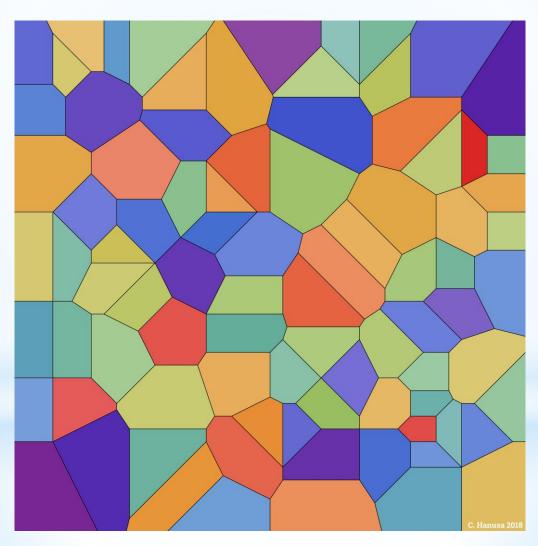

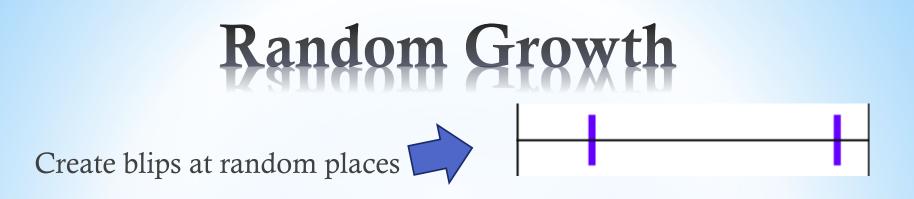

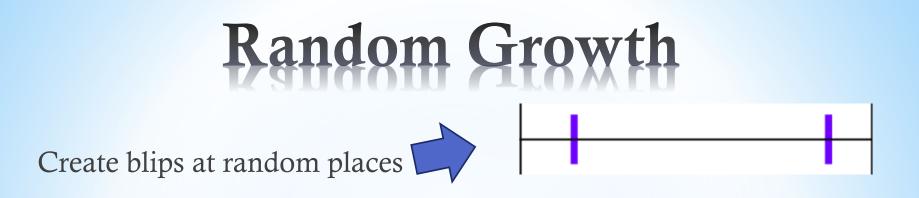

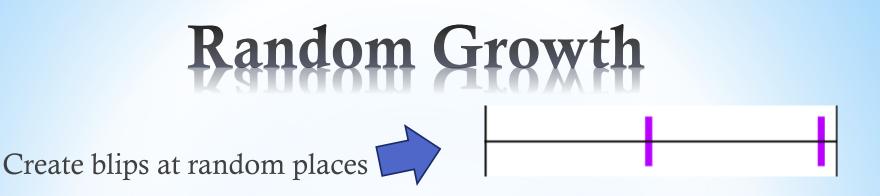

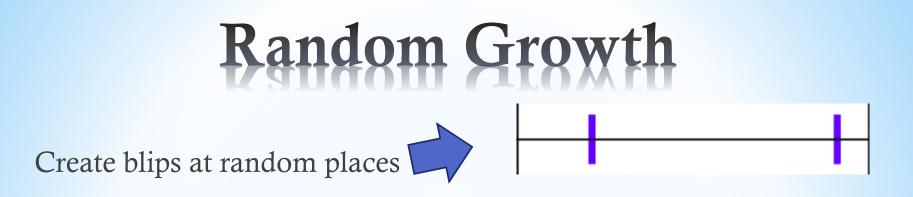

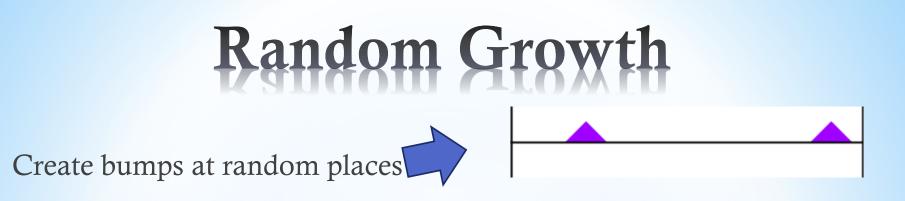

## Random Growth

Create bumps at random places

Add bumps together

### Random Growth

Create bumps at random places

Add bumps together Wrap around a cylinder

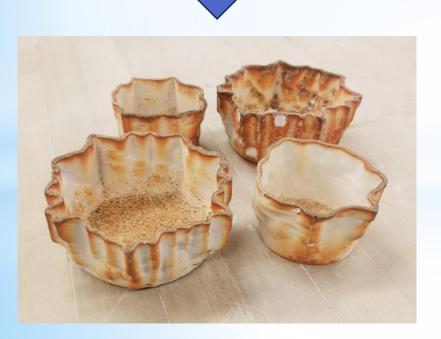

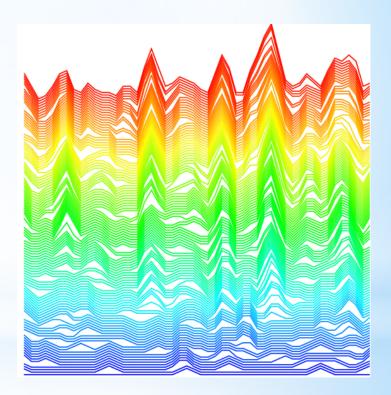

Choose random partitions of a triangle's boundary:

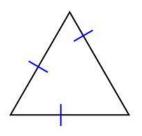

Choose random partitions of a triangle's boundary:

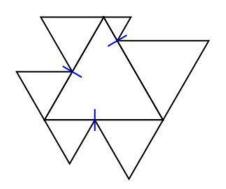

Choose random partitions of a triangle's boundary:

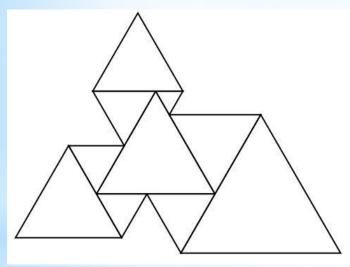

Choose random partitions of a triangle's boundary:

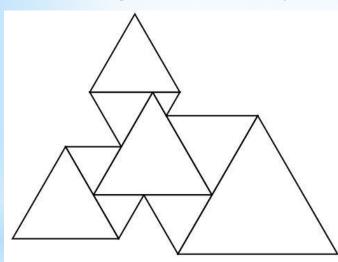

Do it many times:

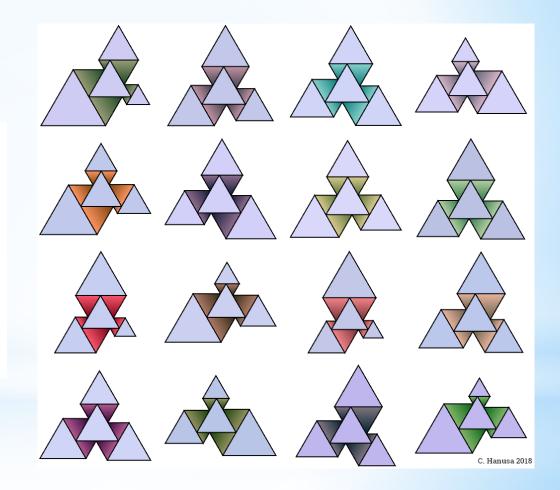

#### Thanks! Questions? Real-time Art!?

#### qc.edu/~chanusa > Research > Talks

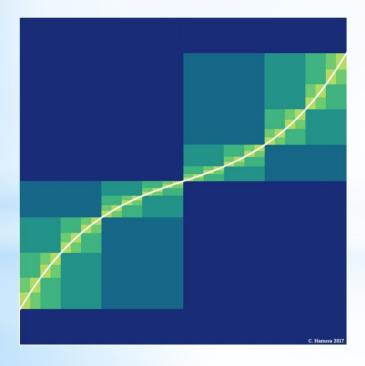

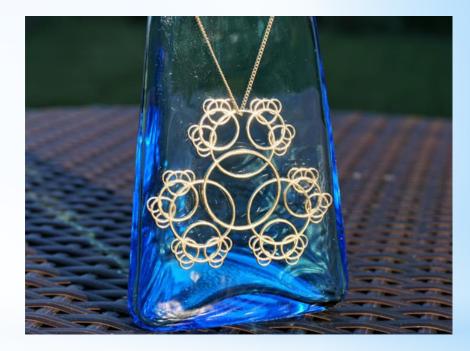

@hanusadesign
hanusadesign.com

# Art that's never been seen before

**Real-time** A